# CIS 330 C/C++ and Unix

Lecture 14 Copy Constructors

#### Return Values

If you say that a function's return value is const

```
const int q() {int a = 1; return a; }
```
You are promising that the original variable (a from inside the function) will not be modified

● Again, this is implicit, since you're returning by value (it's a **copy** of the original variable inside the function, which will be destroyed when the function ends)

For **built-in types**, avoid returning value as const (as it can lead to more confusion and has not real impact)

However, things are different for **objects**

#### Return Values

const becomes more important when using user-defined types (e.g., classes)

If a function returns a class object as const, the return value of that function **cannot** be an l-value (i.e., it cannot be assigned or modified)

L-value - something that points to a memory location

● Exists as variables and lives longer

R-value - something that does not point to anything

**•** Temporary and short lived

int  $x = 666$ ; // x is 1-value, 666 is r-value

Left operand of an assignment operator must be an l-value,

#### **Temporaries**

During the evaluation of an expression, compiler must create temporary objects

- $\bullet$  int  $x = x * y + z;$
- $\bullet$  x  $\star$  y must be stored in a temporary before z is added
- They require storage, and are constructed and destroyed (like any other objects)
- They are **automatically** const
- Modifying a temporary is most likely a mistake/bug (even though the compiler may allow it)

## Summary

Fundamental data types returned by a function

- X f5() { return X(); }  $f5() = X(1);$  $f5()$ . $modify()$ ; returned as const. cannot be an I-value specifying the function as const is unnecessary (e.g., const int foo(int i) ) Objects returned by a function Not returned as a const. ● **Can** be an l-value ● Must be specified as const if you don't want to modify it (i.e., use it as an l-value) **Temporaries** 
	- const by default
	- $(f5() + f5())$ . modify() illegal

## Summary

What type should a function argument be

- When you want to
	- pass by reference pass it by reference (e.g., int & a)
	- **•** pass by value
		- i. pass it by value (e.g.,  $int a$ )<br>ii. pass it by reference (because it
		- pass it by reference (because it requires less storage) but specify it as  $const$  so that the original variable cannot be modified

```
void t(int*) {}
void u(const int* cip) {
int main() {
//! *cip = 2; // Illegal
   int i = *cip; // OK -- copies
value
//! int* ip2 = cip; // Illegal:
non-const
}
const char<sup>*</sup> v() {
   // Returns address of static
character array:
  return "result of function v()" :
}
const int* const w() {
   static int i;
   return &i;
}
                                  int x = 0;
                                  int^* ip = &x;const int* cip = &x; t(ip); // OK
                                  //! t(cip); // Not OK
                                    u(ip); // OK
                                    u(cip); // Also OK
                                  //! char* cp = v(); // Not OK
                                    const char<sup>*</sup> ccp = v(); // OK
                                  //! int* ip2 = w(); // Not OK
                                    const int* const ccip = w();
                                  // OK
                                   const int* cip2 = w(); // OK
                                  //! *w() = 1; // Not OK
                                  \} ///:~
```

```
void t(int*) {}
void u(const int* cip) {
int main() {
//! *cip = 2; // Illegal
 int i = *cip; // OK -- copies
value
//! int* ip2 = cip; // Illegal:
non-const
}
const char* v() {
   // Returns address of static
character array:
  return "result of function v()" :
}
const int* const w() {
   static int i;
   return &i;
}
                                int x = 0;
                                 int^* ip = &x;const int* cip = &x; t(ip); // OK
                                 //! t(cip); // Not OK
                                  u(ip); // OK
                                   u(cip); // Also OK
                                 //! char* cp = v(); // Not OK
                                   const char<sup>*</sup> ccp = v(); // OK
                                 //! int* ip2 = w(); // Not OK
                                   const int* const ccip = w();
                                 // OK
                                  const int* cip2 = w(); // OK
                                 //! *w() = 1; // Not OK
                                  \} ///:~
```

```
void t(int*) {}
void u(const int* cip) {
int main() {
//! *cip = 2; // Illegal
 int i = *cip; // OK -- copies
value
//! int* ip2 = cip; // Illegal:
non-const
}
const char<sup>*</sup> v() {
   // Returns address of static
character array:
  return "result of function v()" :
}
const int* const w() {
   static int i;
   return &i;
}
                                 int x = 0;
                                  int^* ip = &x;const int* cip = &x; t(ip); // OK
                                  //! t(cip); // Not OK
                                    u(ip); // OK
                                    u(cip); // Also OK
                                  //! char* cp = v(); // Not OK
                                    const char<sup>*</sup> ccp = v(); // OK
                                  //! int* ip2 = w(); // Not OK
                                    const int* const ccip = w();
                                  // OK
                                   const int* cip2 = w(); // OK
                                  //! *w() = 1; // Not OK
                                  \} ///:~
```

```
void t(int*) {}
void u(const int* cip) {
int main() {
//! *cip = 2; // Illegal
 int i = *cip; // OK -- copies
value
//! int* ip2 = cip; // Illegal:
non-const
}
const char<sup>*</sup> v() {
   // Returns address of static
character array:
  return "result of function v()" :
}
const int* const w() {
   static int i;
   return &i;
}
                                 int x = 0;
                                  int^* ip = &x;const int* cip = &x; t(ip); // OK
                                  //! t(cip); // Not OK
                                    u(ip); // OK
                                    u(cip); // Also OK
                                  //! char* cp = v(); // Not OK
                                    const char<sup>*</sup> ccp = v(); // OK
                                  //! int* ip2 = w(); // Not OK
                                     const int* const ccip = w(); // OK
                                    const int* cip2 = w(); // Why is
                                  this OK?
                                  //! *w() = 1; // Not OK
                                  \} ///:~
```
Standard Argument Passing

It is possible to pass a temporary object to a function that takes const **reference** (but not a function that accepts a **pointer**)

```
class X {};
X f() { return X(); } // Return by value
void g1(X&) {} // Pass by non-const reference
void g2(const X&) {} // Pass by const reference
int main() {
   // Error: f() creates a temporary (which is const)
   //! g1(f()); // g1 accepts non-const, so this is illegal
```

```
 // OK: g2 takes a const reference, so it's legal
q2(f());
```
}

Standard Argument Passing

This can be confusing - aren't addresses and references the same thing?

- Yes and no references are (likely) implemented using addresses
- However, references can be considered a "safe" address so compiler just does not allow you to access the address of a variable but allows you to pass a variable's reference so its content can still be changed

Meaning of const **inside** a class is slightly different

You can make an entire object (of a class) const (e.g., a temporary object), but preserving the const-ness of an object is more complex

- Remember, the compiler enforces the constness of built-in types, but with the complexity of classes, it's more difficult to do so
- To guarantee the constness of of a class object, const member functions are used - only a const member function may be called for a const object

Let's say you want to #define an array size inside a class

- A const int inside the class does not produce the desired effect
- It reverts to the C definition it's a storage allocated inside the object, initialized once, and cannot be changed for the lifetime of the **object**
- However, **each object** may hold a **different** value for this const int
- By its definition (i.e., #define), it should not change across objects for the same class

When you create a const **inside** a class, you cannot give it an initial value (and it's okay, since storage is allocated for it)

Initialization must occur in the constructor (like other variables), but in a special place in the constructor

Because const must be initialized when it is **created**, it must already be initialized when you reach the main body of the constructor (remember, storage is allocated for an object, and then the constructor is called to initialize it)

Use the **constructor initializer list**

- Originally put in place for use in inheritance
- Occurs only in the definition of the constructor
- It is a list of constructor calls that occur after the function argument list (and a colon), but **BEFORE** the opening braces of the constructor body

```
using namespace std;
class Fred {
   const int size;
public:
   Fred(int sz);
   void print();
};
Fred::Fred( int sz) : size(sz) {}
void Fred::print() { cout << size << endl; }
int main() {
  Fred a(1), b(2), c(3);
  a.print(), b.print(), c.print();
```
#include <iostream>

}

## Variable Initialization

int  $a = 5$ ; /\* Reqular \*/ **int b(6); /\* constructor init \*/** int  $c{9}$ ; /\* uniform init \*/

- Uniform init requires new C++ standard
- $\bullet$  This makes it easier to differentiate because  $\{$  and () functional form
- This will make more sense when we start talking about classes and objects (and constructors)

To answer the original question - what is the proper way of **#define** constant value inside a class?

- Use the static keyword in addition to const means only **one instance** of this data member, regardless of how many objects are created
- Similar to static variables in functions they exist across multiple function calls, which can be seen as only **one copy** existing across all function calls
- static const of a built-in type is treated as a compile-time constant

```
class StringStack {
   static const int size = 100;
   const string* stack[size];
   int index;
public:
  StringStack();
   void push(const string* s);
   const string* pop();
};
```
# const Objects and Member Functions

const objects are created similarly to those of built-in types

```
const int i = 1;
```

```
const blob b(2);
```
Since blob is a const, no member of the blob object must change during its lifetime

- How do we know which member functions can be executed safely (i.e., and not change its data)?
- Declare a member function also const, and the compiler knows this function can be called safely

const Objects and Member **Functions** 

```
class X {
   int i;
public:
   X(int ii);
   int f() const;
};
```

```
X::X(int ii) :: i(i) {\in} }int X::f() const { return i; } // reiterate const at def
// error if you try to change any member of the object
// or call another non-const member function
```

```
int main() {
   X x1(10);
   const X x2(20);
  x1.f();x2.f();
```
}

const Objects and Member Functions

Constructors and destructors are not const (even for a const object), since it almost always changes things

But these are still called, since they are only called at initialization and at end of scope/life

#### volatile

As before, these are variables that can change by external forces (i.e., the compiler does not know)

Even if you read a variable  $x$  at time A and not change  $x$  between time A and time B, you cannot assume the data has not changed at time B.

Therefore, you cannot optimize away the read at point B and reuse the value in x

You can make objects volatile

You can also create const volatile - you can't change its value but it may still change (by external forces)

Only volatile functions can be called by a volatile object (just as with const objects)

#### **Questions**

#### References

- Pointer overview C allows void pointers (void\*)
	- 1. bird\* b; 2. rock\* r; **3. void\* v;** 4.  $v = r$ ;
	- 5.  $b = v;$
- C++ does **NOT** allows this because it is a strongly typed language (i.e., stronger type rules at compile time)

#### C++ Reference

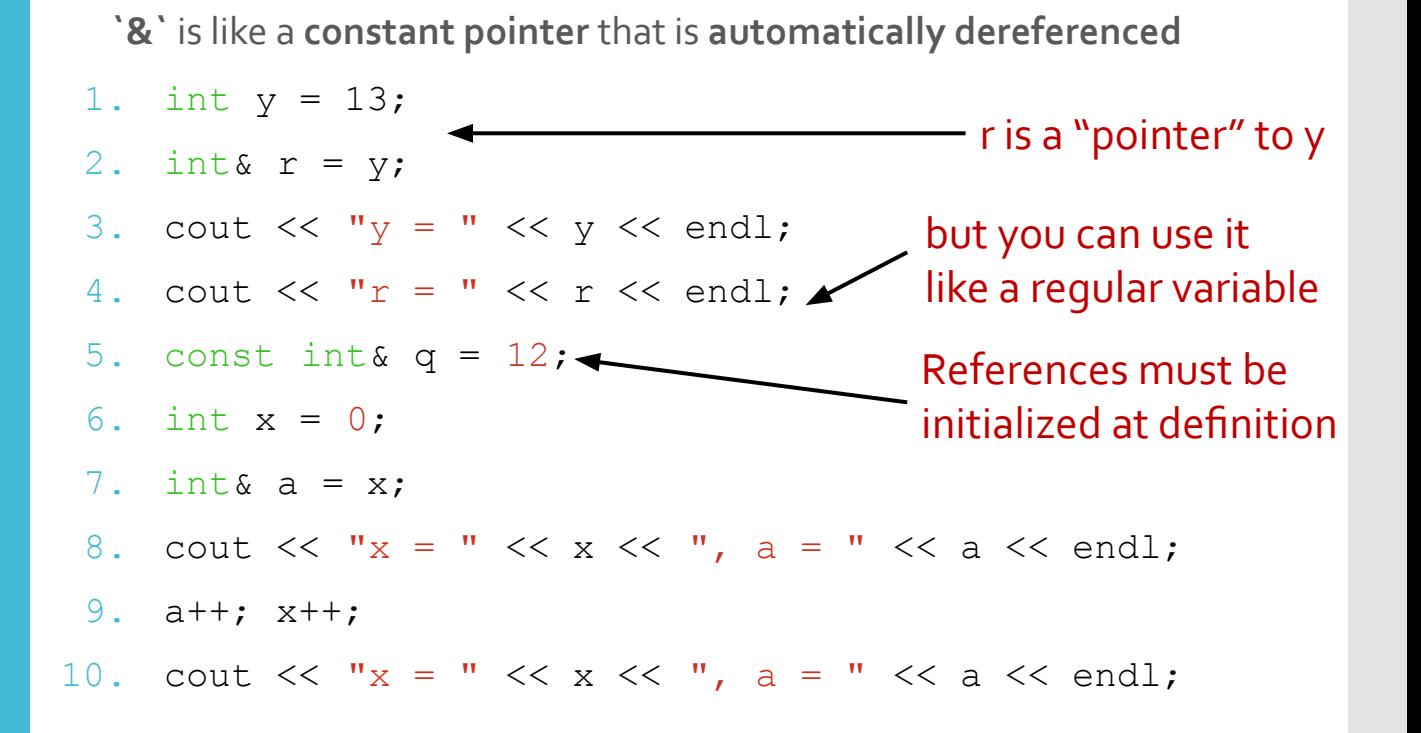

When **references** are created, they **must** be **initialized**

# C++ Reference

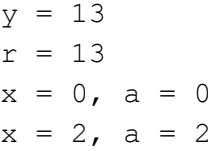

C++ Reference

- A reference **must be initialized** when it is created (pointers can be initialized any time)
- Once initialized, it **cannot** refer to another object (pointers can)
- You cannot have a NULL reference (must be connected to **real storage**)
- References are like fancy pointers that you never have to wonder about initialization (it won't compile if not initialized) and how to deference it (compiler does it automatically).

Will this work? If so, what would it do?

#### Example

1. int y = 13; 2. int  $\delta r = y;$ 3. int x = 0; 4. int  $\&a = x;$ 5. a++; x++; 6.  $a = y;$ 7. a++; 8. cout  $<<$  "x = "  $<<$  x  $<<$  ", a = "  $<<$  a  $<<$  endl; 9. cout  $<<$  "y = "  $<<$  y  $<<$  ",  $r =$  "  $<<$   $r <<$  endl;

# Example  $\begin{array}{ccc} x = 14, & a = 14 \\ y = 13, & r = 13 \end{array}$

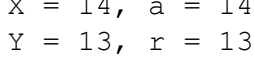

#### References in Functions

● Acts as pass by reference without using pointers 1. int\*  $f(int * x)$ 2. { 3.  $*_{X} = *_{X} + 1;$ 4. return x; 5. } 6. int& g(int &x) 7. { 8. x++; 9. return x; 10. } 11. int a = 0; 12. int\*  $b = f(\delta a)$ ; 13. cout << a << endl; 14.  $a = g(a)$ ; 15. cout  $\lt\lt a \lt\lt$  endl;

Will this work? If so, what would it do?

#### References in Functions

 $\frac{1}{2}$ 

#### Pointer References

points to), you need to use a double pointer (I.e., int\*\*) 1. void dp(int \*\*j) 2. { 3. int  $\star$ x = (int $\star$ ) malloc(sizeof(int)); 4. x[0] = 100; 5.  $* j = x;$ 6. } 7. int i = 47; 8. int  $\star$ j = &i; 9. cout  $\lt\lt \star j \lt\lt \text{endl}$ ; 10. dp(&j); 11. cout  $\langle\langle \rangle^*$   $\langle\langle \rangle$  endl;

● In C, if you want to change the content of a pointer (vs. what it

# **Pointer** References

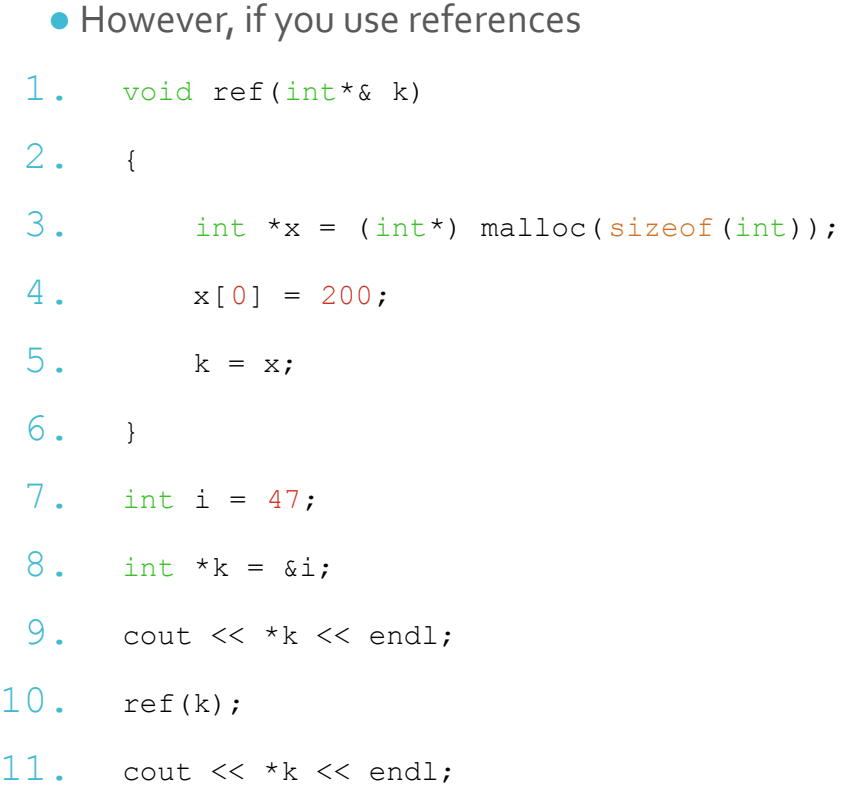

#### References

● Provides a **cleaner** method of pass-by-reference

- However, it's **less explicit** than pointers (so it could lead to confusion if you're used to C pointers).
- You also don't know if a function will change the value of a variable passed in (if you don't read the header definition carefully).

Argument Passing Guideline

- In C++, passing argument to a function should be done as **const reference**
	- If not, what would happen if you pass an integer value to a function that accepts int?

void f(int&) {}

void g(const int&) {}

int main() { f(1); **// Error**  $q(1)$ ;  $} 1$  ///:~

Argument Passing Guideline

- In C++, passing argument to a function should be done as **const reference**
	- If not, what would happen if you pass an integer value to a function that accepts int?
- Passing by reference is more **efficient**, because you're not making a copy of the argument (which can expensive for large classes) in terms of storage and construction/destruction (whenever you create an object, you call the constructor and destructor)
	- However, if they are not meant to be changed, they should be passed as **const**
- Only exception might be when you might change the object in a destructive manner within the function, so you want to send just a copy of it

# My Advice

Use pointers to make it less ambiguous that you are passing in an address

● But you still have to know this because others will be using references in their code

You can prevent people from modifying your data (that has been passed using a pointer) by declaring the argument as  $\mathtt{const}$ 

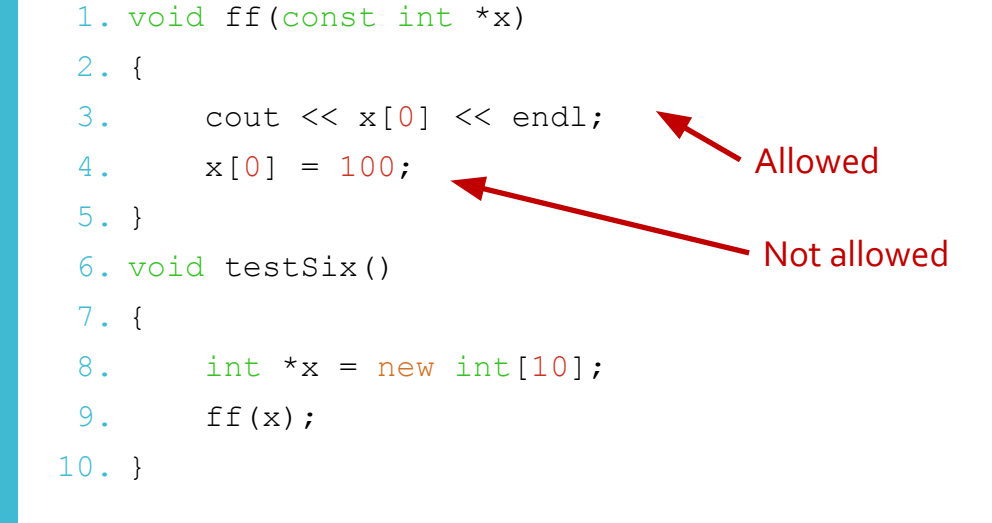

#### Questions?

- Constructor for **passing** and returning **user-defined types by value** (during function calls)
- Compiler will automatically create one if you don't provide one yourself (like the default constructor), but it's typically better to create it yourself for efficiency and correctness
- For simple data types, the constructor does bit-by-bit copy

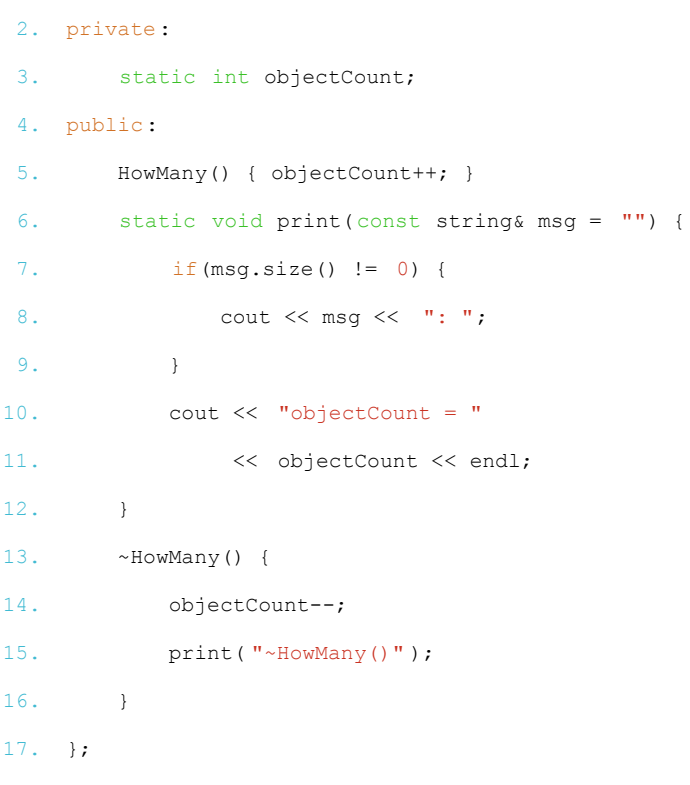

1. class HowMany {

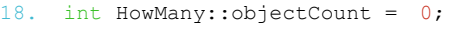

19.

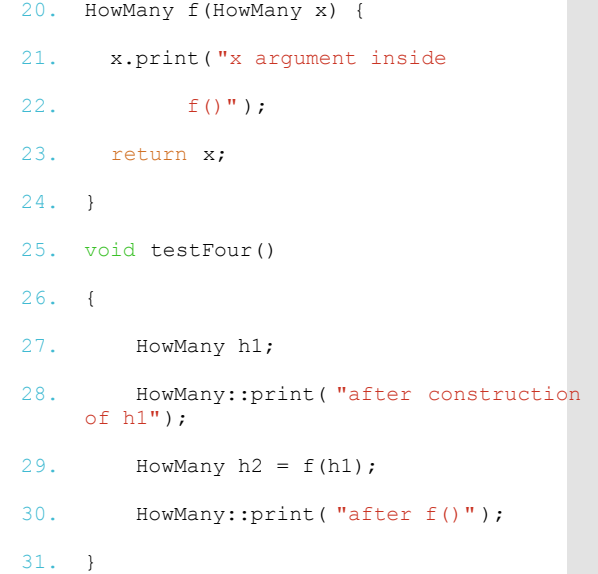

## Why?

```
after construction of h1: objectCount = 1
x argument inside f(): objectCount = 1
~\simHowMany(): objectCount = 0
after f(): objectCount = 0
~\simHowMany(): objectCount = -1
~\simHowMany(): objectCount = -2
```
## Why

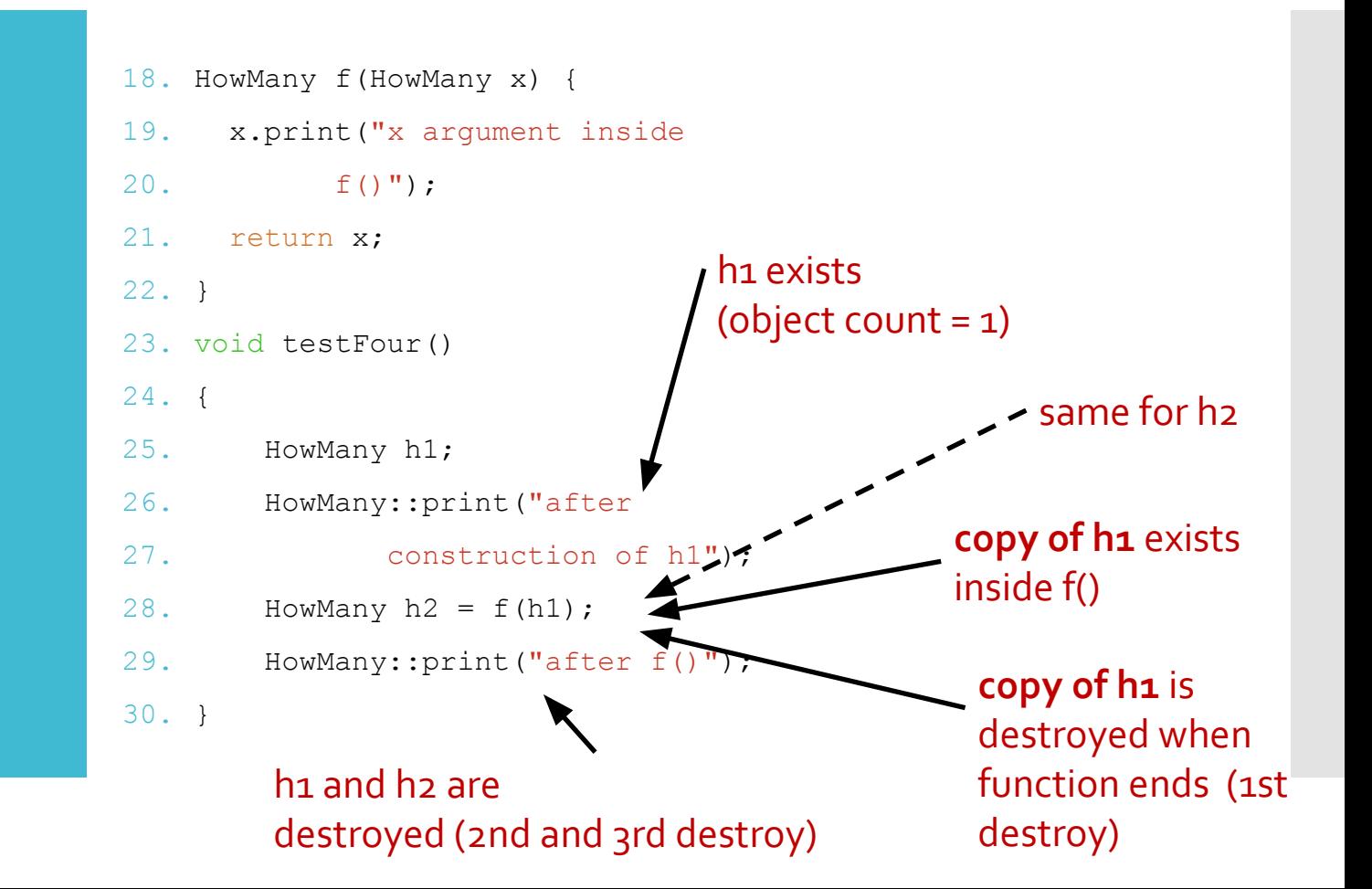

Why?

- Copy of h1 in the function f() is a bit-by-bit copy (i.e., **constructor was not called**), which is why objectCount was **not** incremented (via default copy-constructor)
- Same goes for h2 (i.e., h2 was a bit-by-bit copy of the return value of f(), which was a bit-by-bit copy of h1)
- Then copy of h1, h1, and h2 are destroyed (decremented 3 times)
- This problem happens because the compiler makes certain assumptions about how to create a new object from an existing object (i.e., a copy)

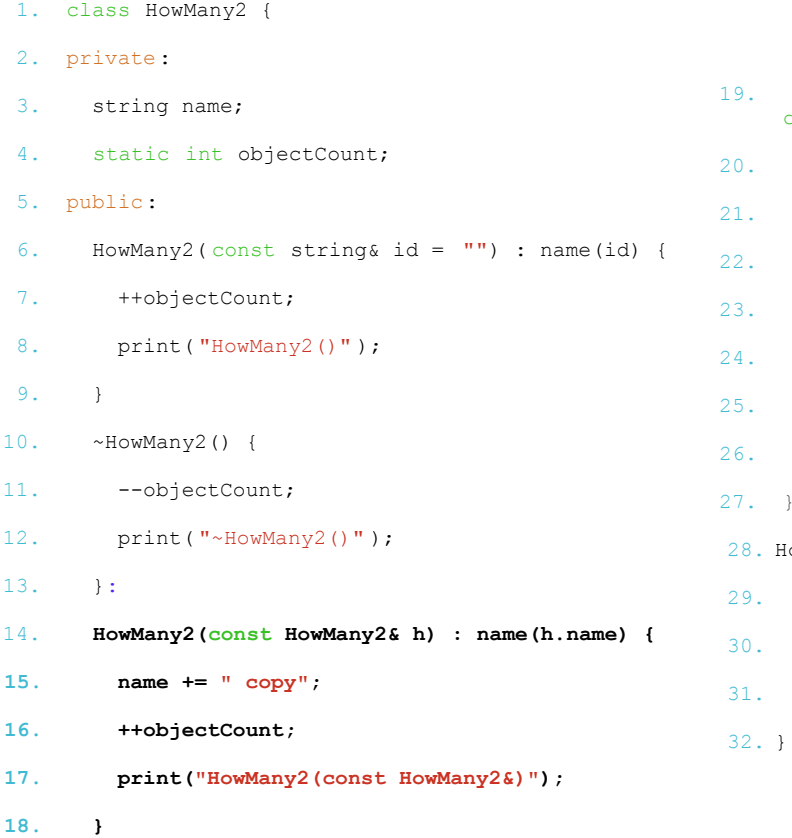

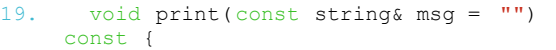

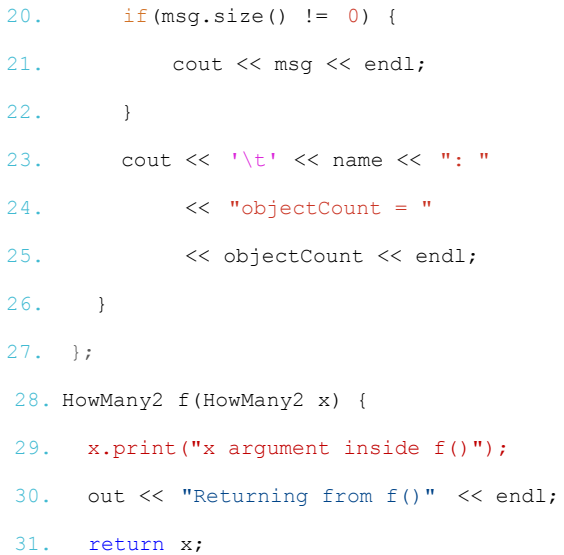

- $\bullet$  HowMany2 h1("h1");
- cout << "Entering f()" << endl;
- $\bullet$  HowMany2 h2 = f(h1);
- h2.print("h2 after call to  $f()$ ");
- HowMany2()
- h1: objectCount = 1
- $\bullet$  Entering  $f()$
- HowMany2(const HowMany2&)
- h1 copy: objectCount = 2
- x argument inside f()
- h1 copy: objectCount = 2
- Returning from f()
- HowMany2(const HowMany2&)
- h1 copy copy: objectCount = 3
- $\bullet$  ~HowMany2()
- h1 copy: objectCount =  $2$
- $\bullet$  h2 after call to f()
- h1 copy copy: objectCount = 2

- $\bullet$  HowMany2 h1("h1");
- cout << "Entering f()" << endl;
- $\bullet$  HowMany2 h2 = f(h1);
- h2.print("h2 after call to  $f()$ ");
- HowMany2()
- h1: objectCount = 1
- $\bullet$  Entering  $f()$
- HowMany2(const HowMany2&)
- h1 copy: objectCount = 2
- x argument inside f()
- h1 copy: objectCount = 2
- Returning from f()
- HowMany2(const HowMany2&)
- h1 copy copy: objectCount = 3
- $\bullet$  ~HowMany2()
- h1 copy: objectCount =  $2$
- $\bullet$  h2 after call to f()
- h1 copy copy: objectCount = 2

- $\bullet$  HowMany2 h1("h1");
- cout << "Entering f()" << endl;
- $\bullet$  HowMany2 h2 = f(h1);
- h2.print("h2 after call to  $f()$ ");
- HowMany2()
- h1: objectCount = 1
- Entering f()
- HowMany2(const HowMany2&)
- h1 copy: objectCount = 2
- x argument inside f()
- h1 copy: objectCount = 2
- Returning from f()
- HowMany2(const HowMany2&)
- h1 copy copy: objectCount = 3
- $\bullet$  ~HowMany2()
- h1 copy: objectCount =  $2$
- $\bullet$  h2 after call to f()
- h1 copy copy: objectCount = 2

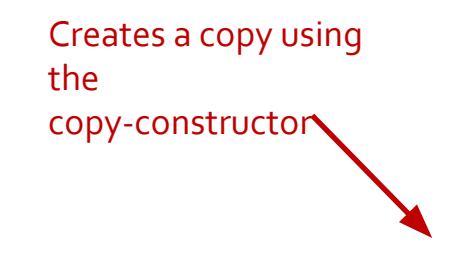

- $\bullet$  HowMany2 h1("h1");
- cout << "Entering f()" << endl;
- HowMany2  $h2 = f(h1)$ ;
- h2.print("h2 after call to  $f()$ ");
- HowMany2()
- $h1:$  objectCount = 1
- $\bullet$  Entering  $f()$
- HowMany2(const HowMany2&)
- h1 copy: objectCount =  $2$
- **● x argument inside f()**
- **● h1 copy: objectCount = 2**
- Returning from f()
- HowMany2(const HowMany2&)
- h1 copy copy: objectCount = 3
- $\bullet$  ~HowMany2()
- h1 copy: objectCount =  $2$
- $\bullet$  h2 after call to f()
- h1 copy copy: objectCount = 2

- HowMany2 h1("h1");
- cout << "Entering f()" << endl;
- HowMany2  $h2 = f(h1)$ ;
- h2.print("h2 after call to  $f()$ ");

Return value is

created

- HowMany2()
- $\bullet$  h1: objectCount = 1
- Entering f()
- HowMany2(const HowMany2&)
- h1 copy: objectCount =  $2$
- x argument inside f()
- h1 copy: objectCount = 2
- Returning from f()
- **● HowMany2(const HowMany2&)**
	- **● h1 copy copy: objectCount = 3**
- ~HowMany2()
- h1 copy: objectCount =  $2$
- $\bullet$  h2 after call to f()
- h1 copy copy: objectCount =  $2$

- HowMany2 h1("h1");
- cout << "Entering f()" << endl;

h1 copy is destroyed at the end

 $\bullet$  HowMany2 h2 = f(h1);

of the function f()

● h2.print("h2 after call to  $f()$ ");

- HowMany2()
- $h1:$  objectCount = 1
- $\bullet$  Entering  $f()$
- HowMany2(const HowMany2&)
- h1 copy: objectCount =  $2$
- x argument inside f()
- h1 copy: objectCount =  $2$
- Returning from f()
- HowMany2(const HowMany2&)
- h1 copy copy: objectCount =  $3$
- $\bullet$  ~HowMany2()
	- h1 copy: objectCount =  $2$
- $\bullet$  h2 after call to  $f()$ 
	- h1 copy copy: objectCount =  $2$

- HowMany2 h1("h1");
- cout << "Entering f()" << endl;
- $\bullet$  HowMany2 h2 = f(h1);
- h2.print("h2 after call to  $f()$ ");
- HowMany2()
- $\bullet$  h1: objectCount = 1
- Entering f()
- HowMany2(const HowMany2&)
- h1 copy: objectCount = 2
- x argument inside f()
- h1 copy: objectCount = 2
- Returning from f()
- HowMany2(const HowMany2&)
- h1 copy copy: objectCount = 3
- $\bullet$  ~HowMany2()
- h1 copy: objectCount = 2
- $\bullet$  h2 after call to f()
- h1 copy copy: objectCount = 2

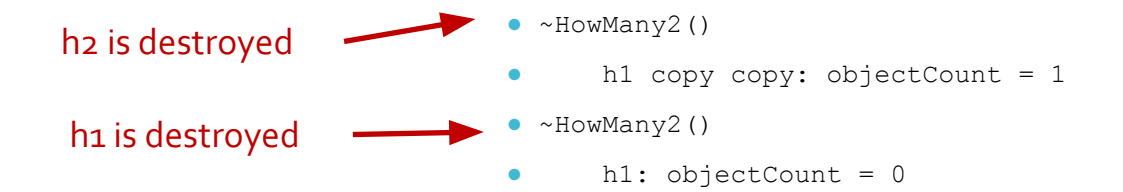

Copy **Constructor** for Composite Class

- When a new class is created that uses other classes, the compiler creates a default copy constructor using the copy-constructors for those member classes
- If a member class does not have a copy-constructor, it will use the default copy-constructor for that class (i.e., bit-by-bit copy)

**Alternatives** to Copy **Constructors** 

```
1. class NoCC {
 2. int i;
 3. NoCC(const NoCC&);
 4. public:
 5. NoCC(int ii = 0) : i(ii) {}
 6. };
 7. void f(NoCC);
 8. int main() {
 9. NoCC n;
10. //! f(n); // Error: copy-constructor called
11. //! NoCC n2 = n; // Error: c-c called
12. //! NoCC n3(n); // Error: c-c called
13. }
```
Do not pass by value (copy-constructor is called only when you pass-by-value, or make a copy)

You can **prevent** pass by value by creating a **private member copy-constructor** – it does not even have to be defined, just declaring one is sufficient

#### Questions?